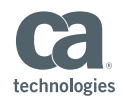

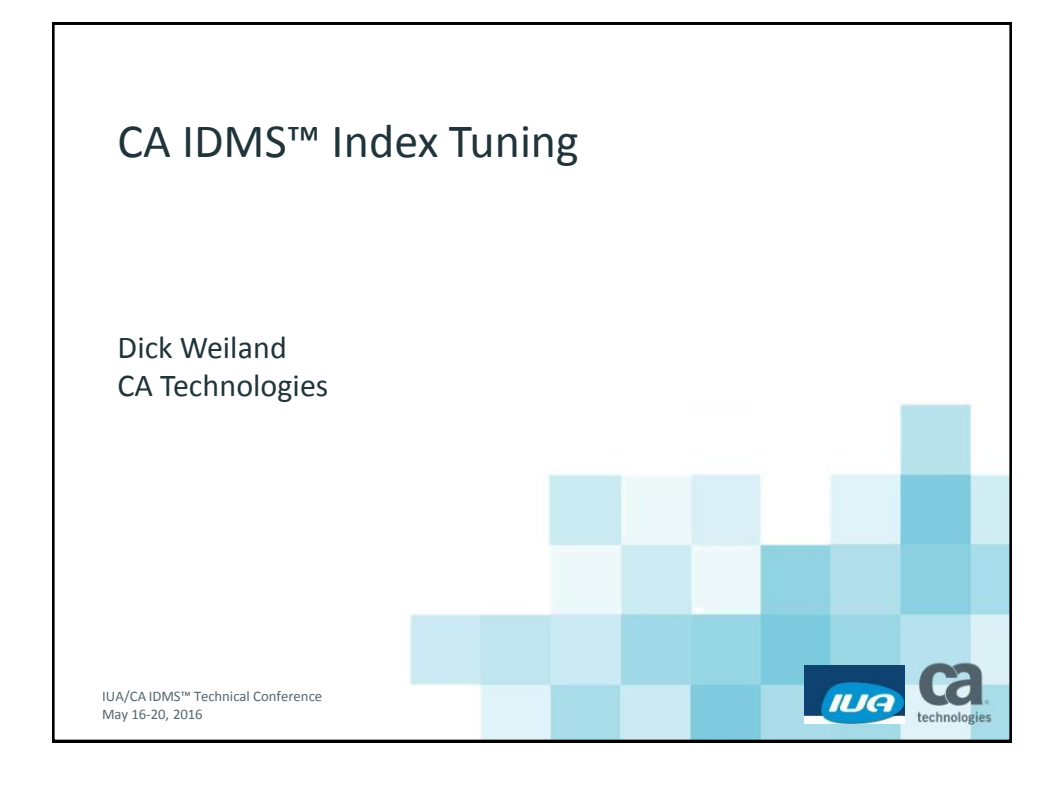

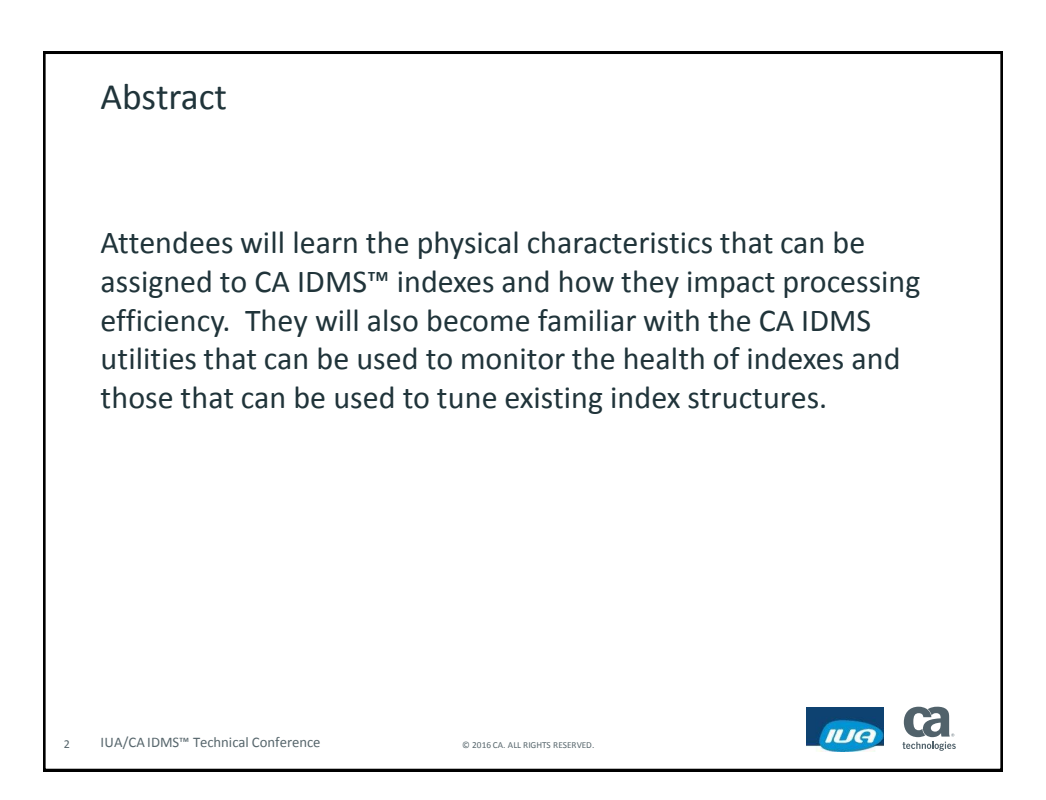

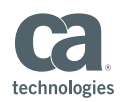

**d** 

IUA

#### Agenda

- **Unique Page Ranges**
- Index Block Count (IBC)
- **Page Displacement**
- **Linked vs Unlinked**
- **Monitoring**
- **Tuning Operations**
- Questions and Answers

3 IUA/CA IDMS™ Technical Conference © 2016 CA. ALL RIGHTS RESERVED.

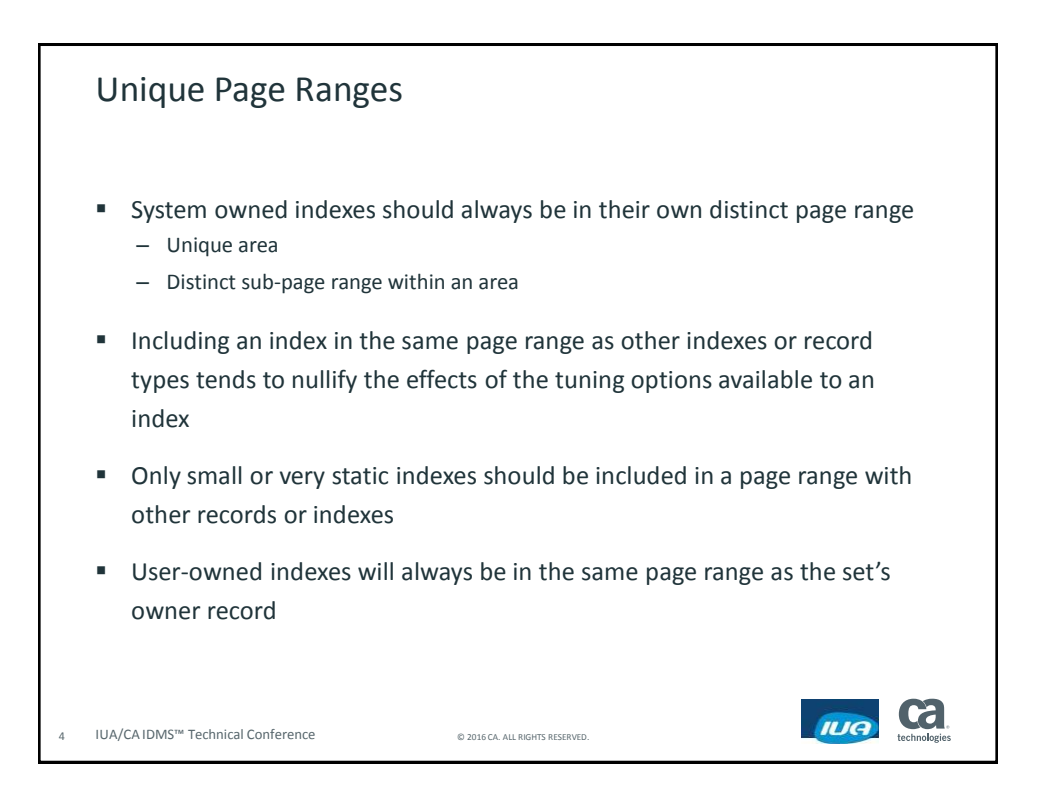

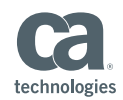

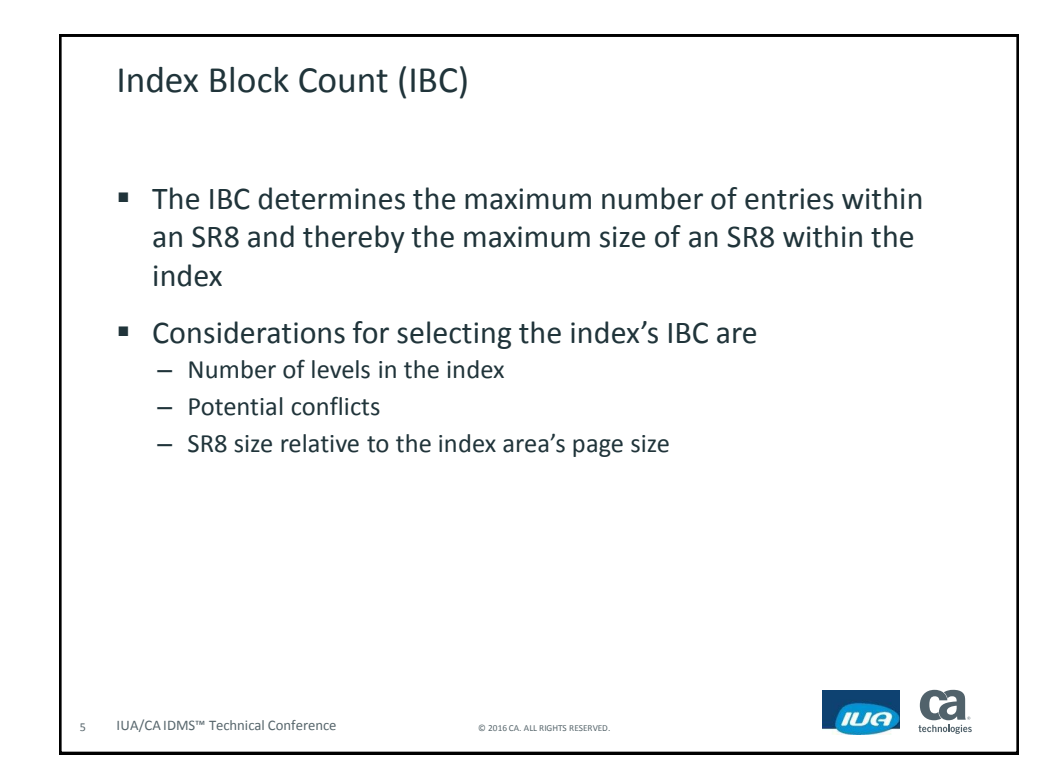

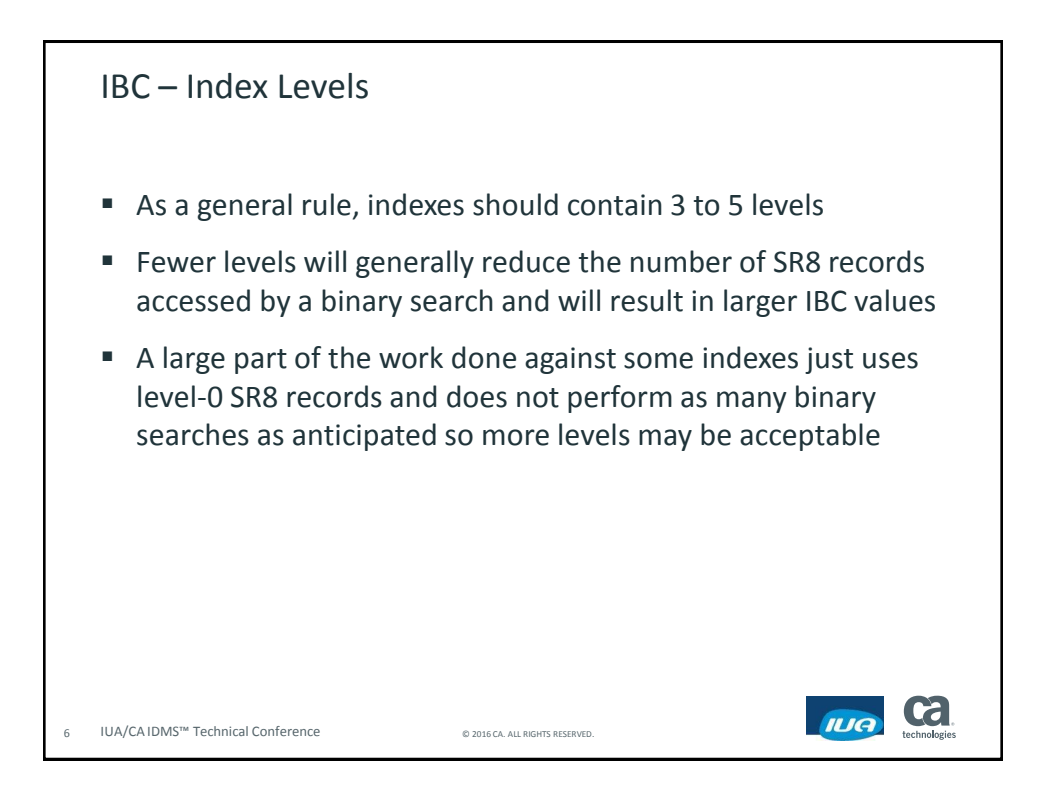

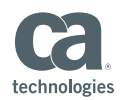

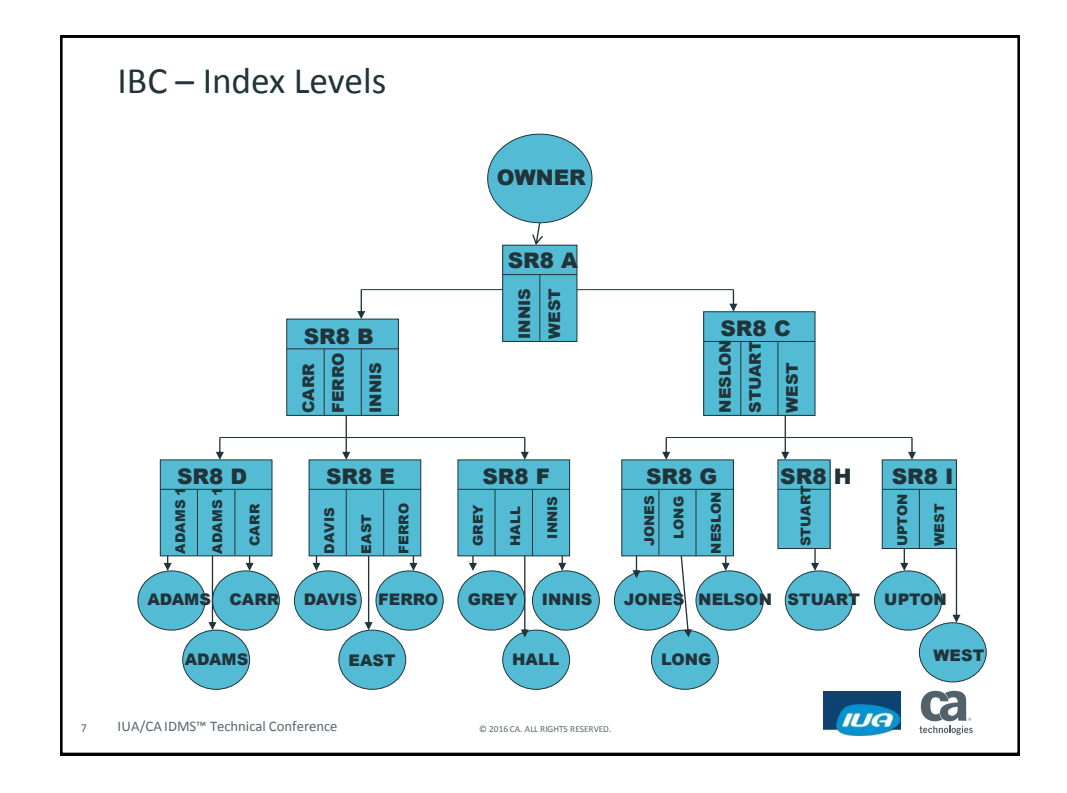

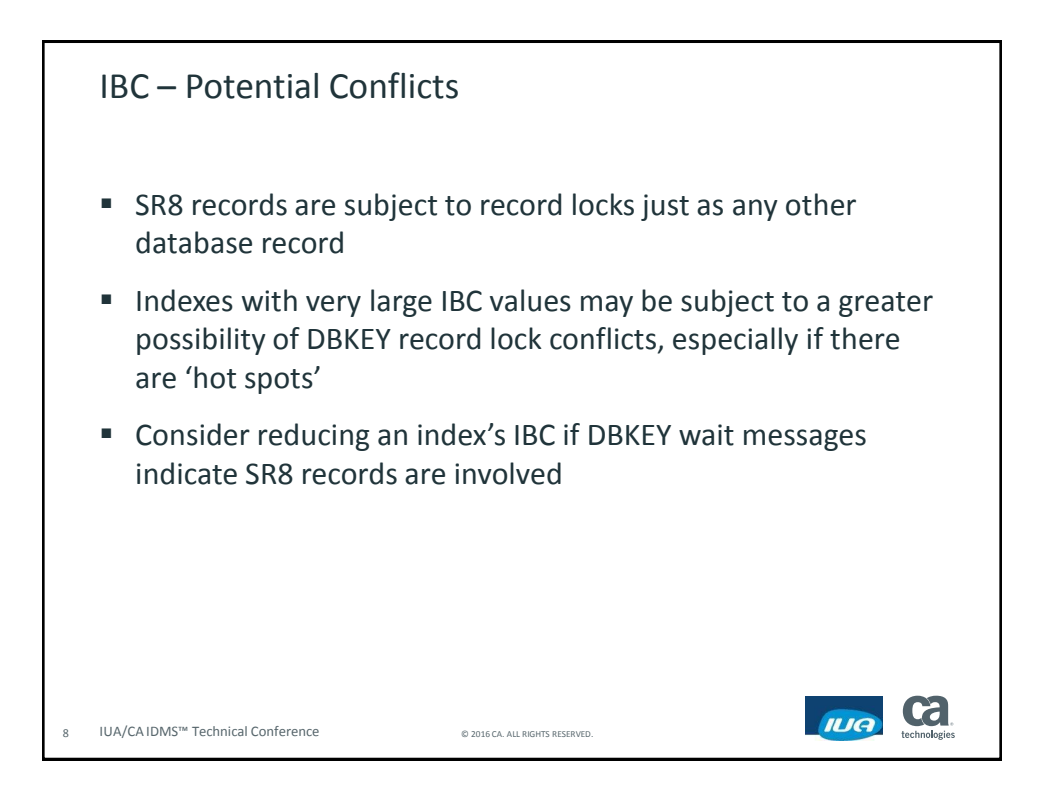

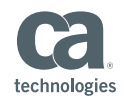

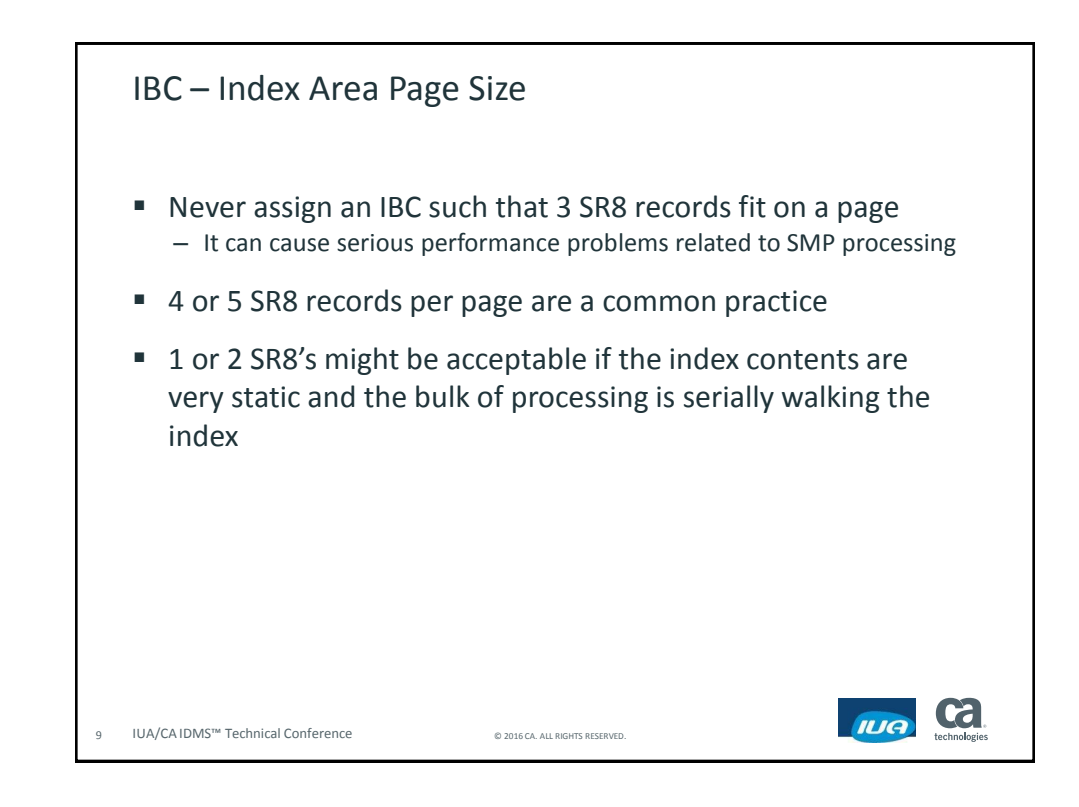

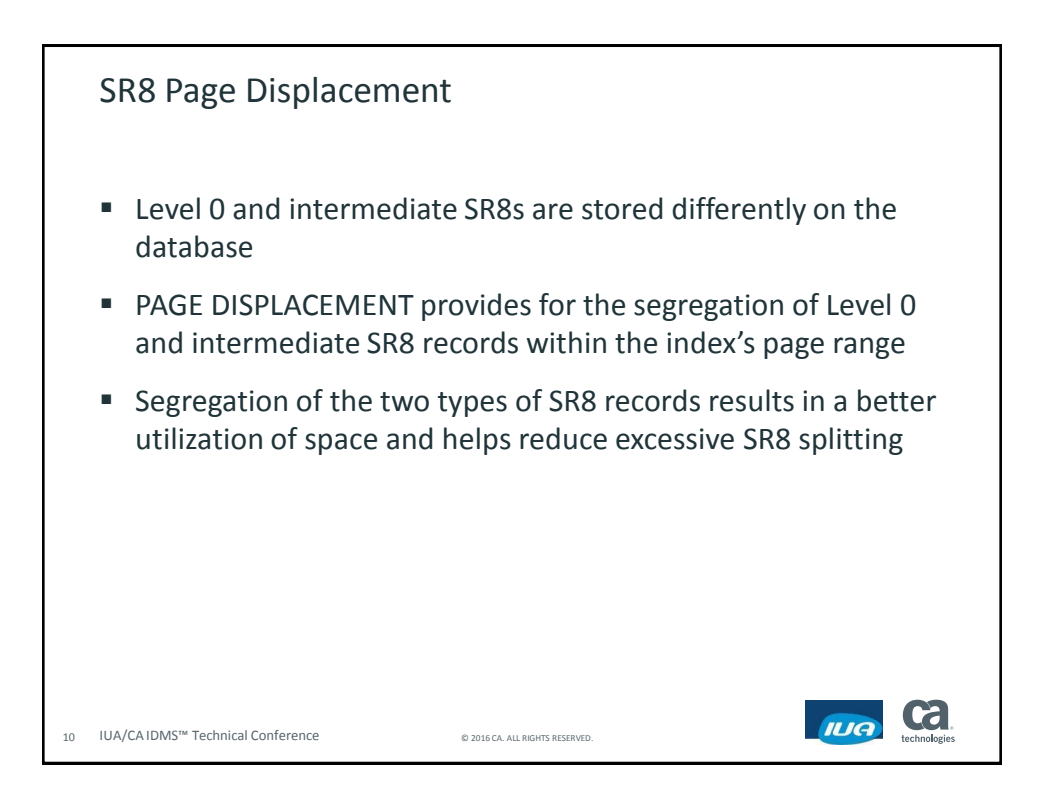

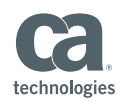

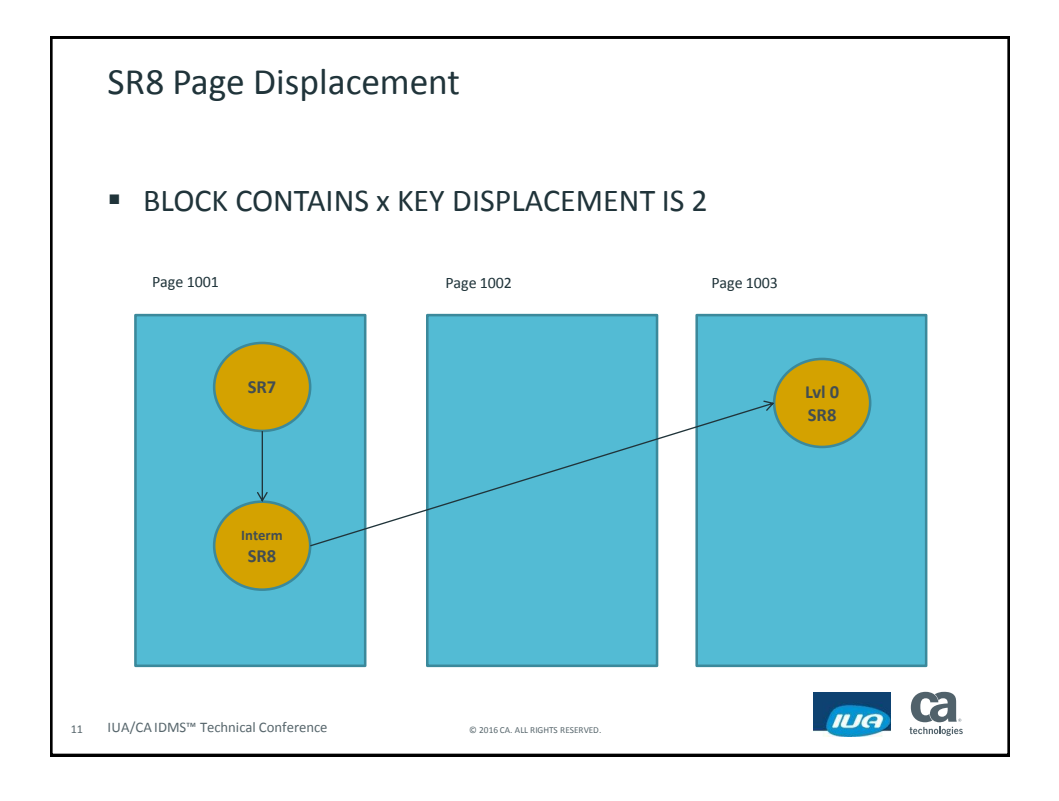

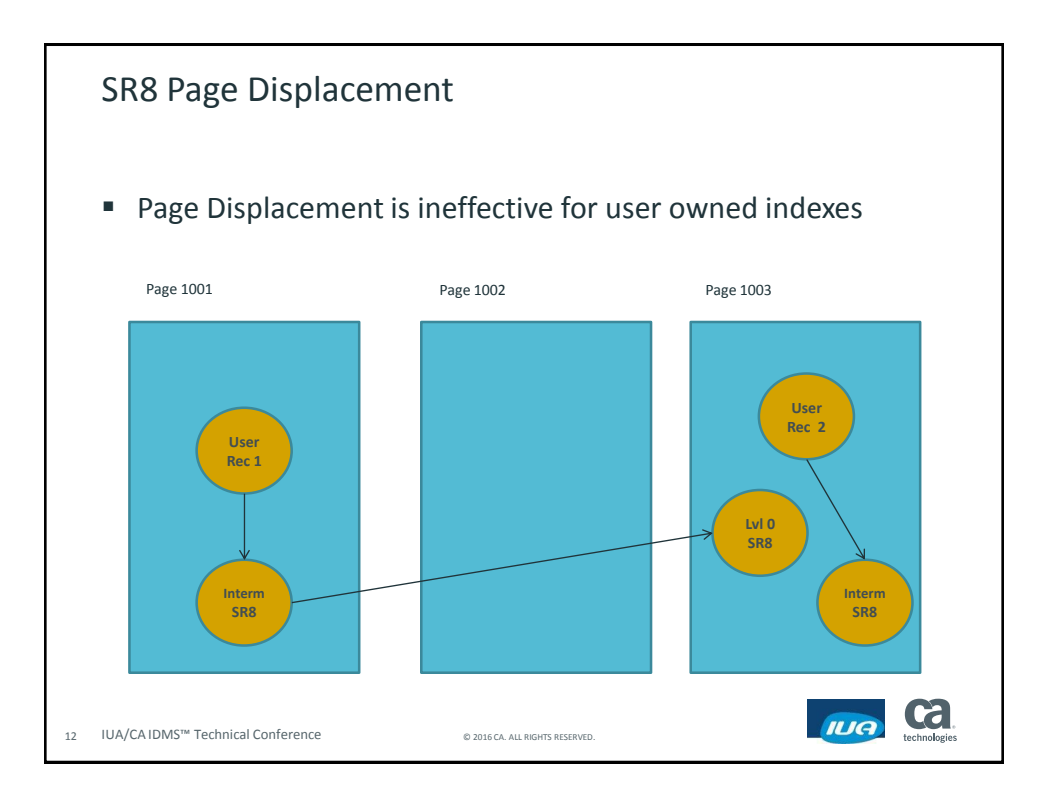

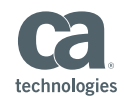

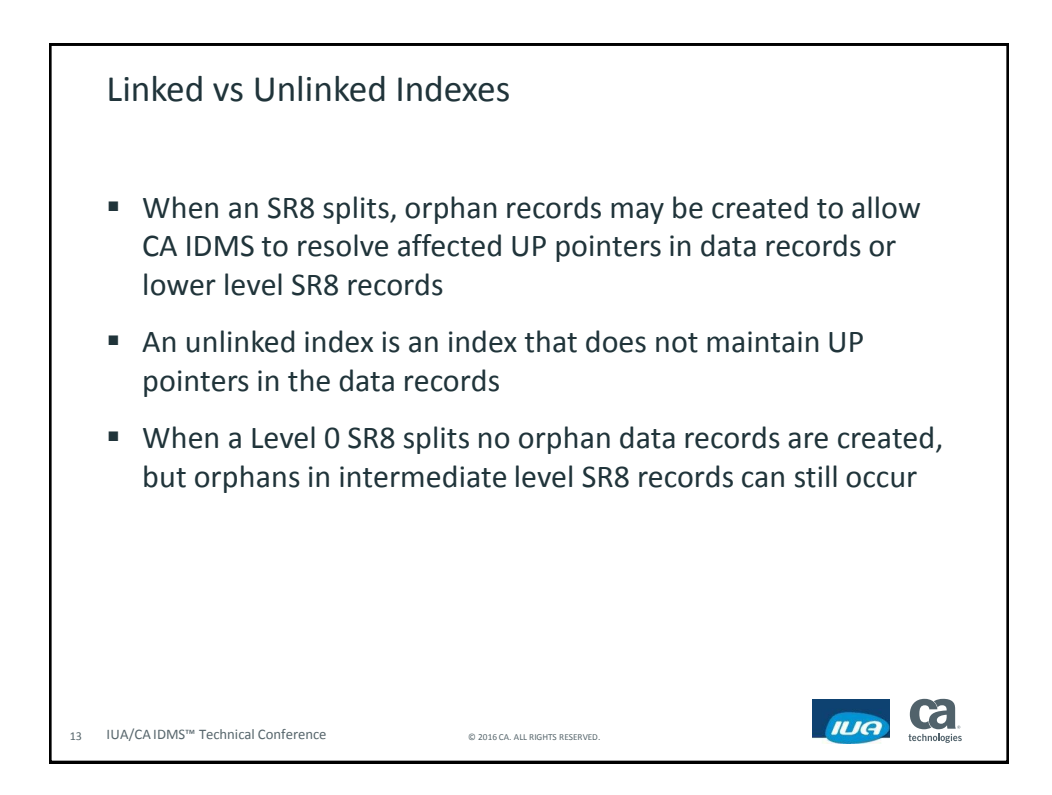

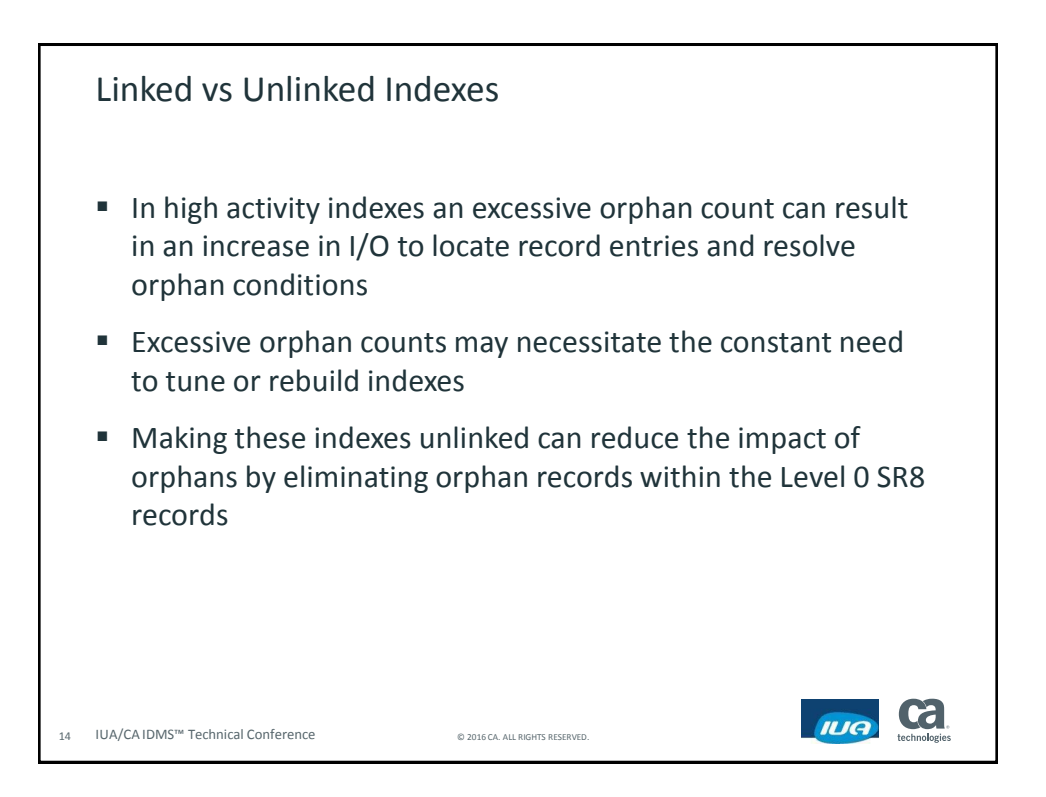

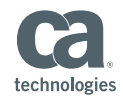

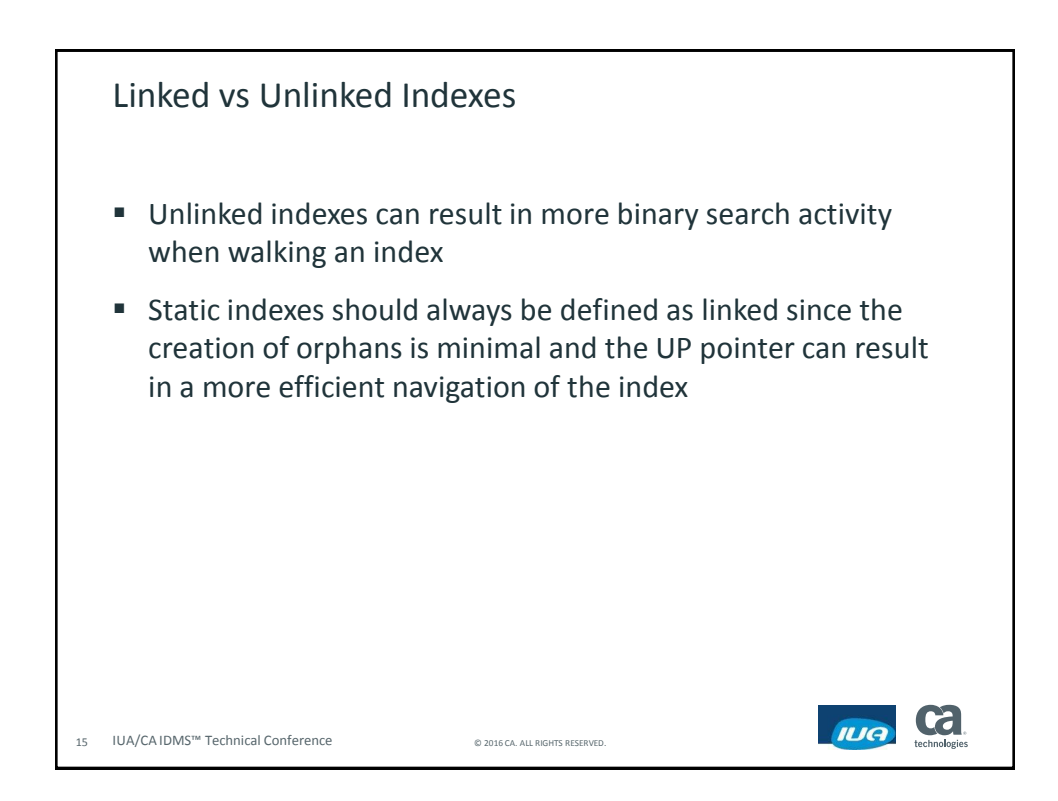

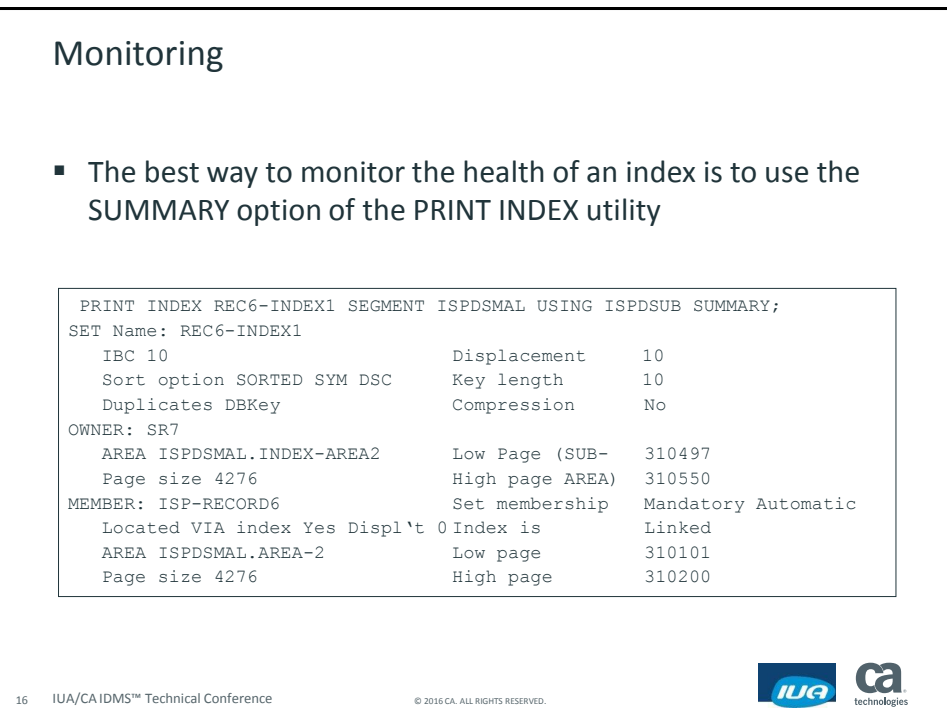

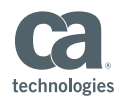

**ILIA** technologies

Monitoring

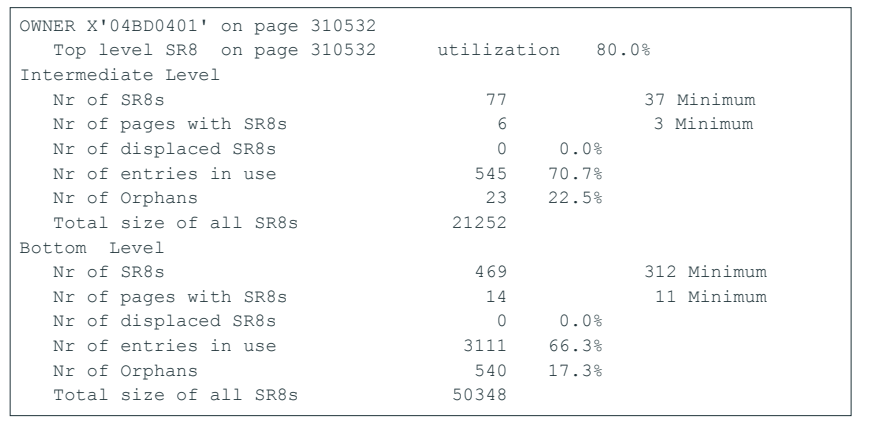

17 IUA/CA IDMS™ Technical Conference © 2016 CA. ALL RIGHTS RESERVED.

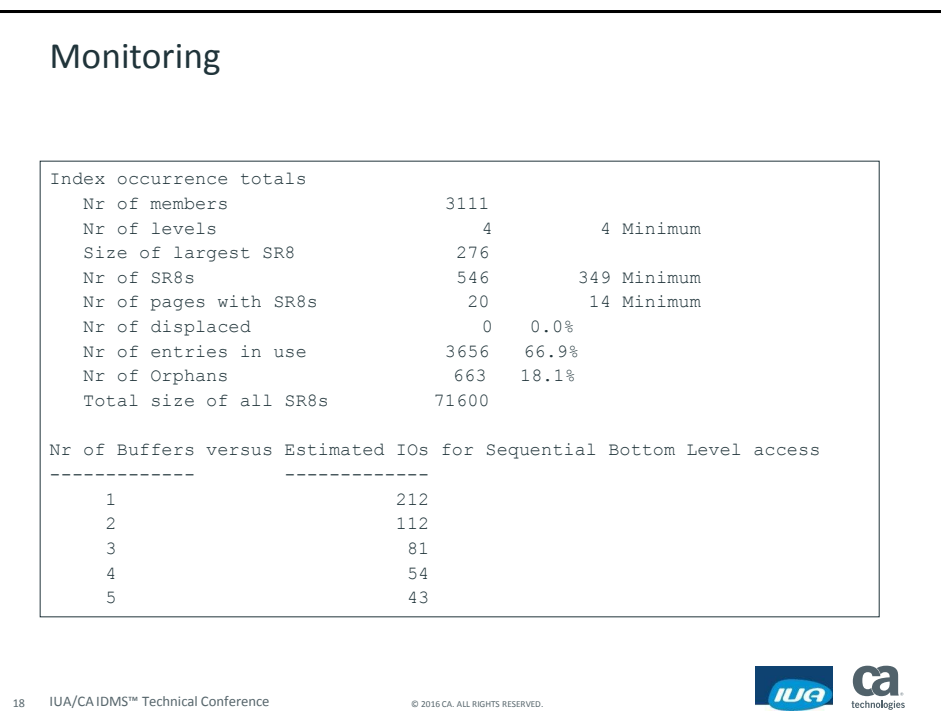

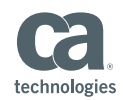

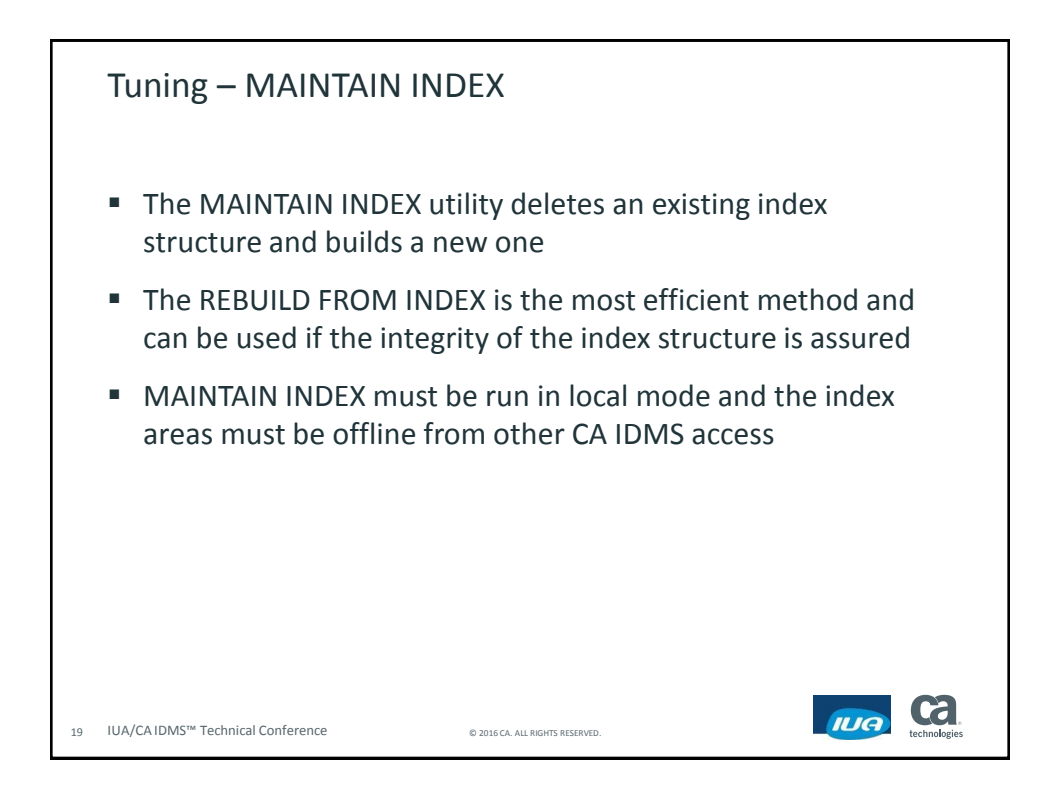

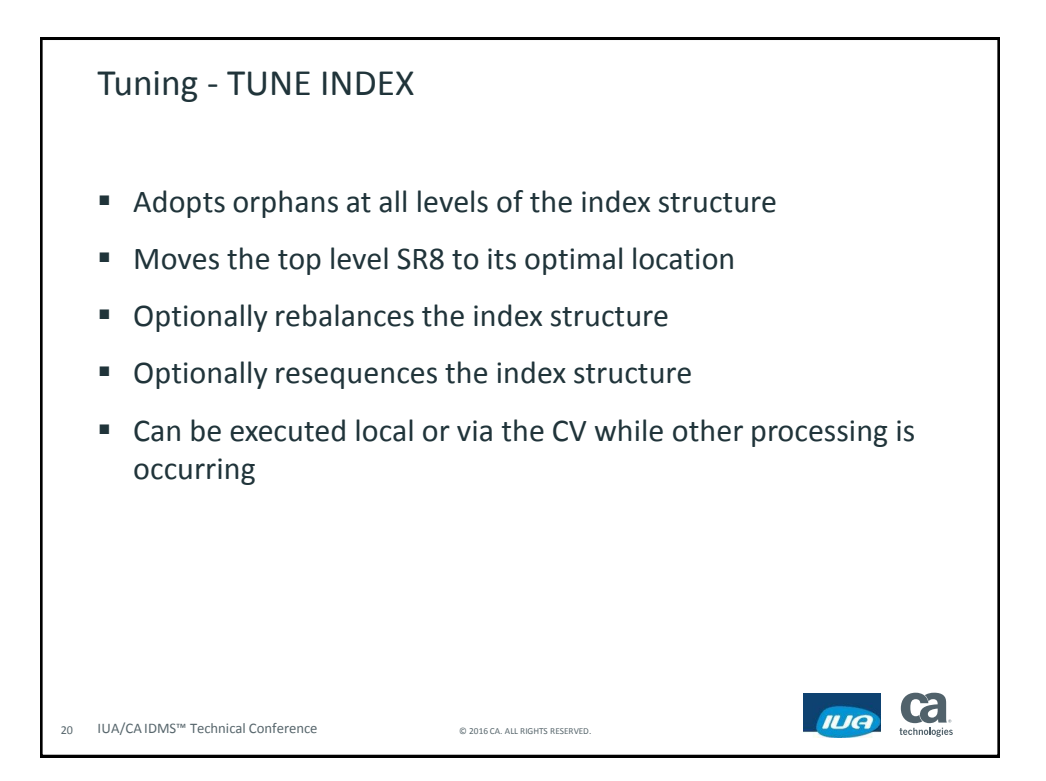

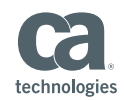

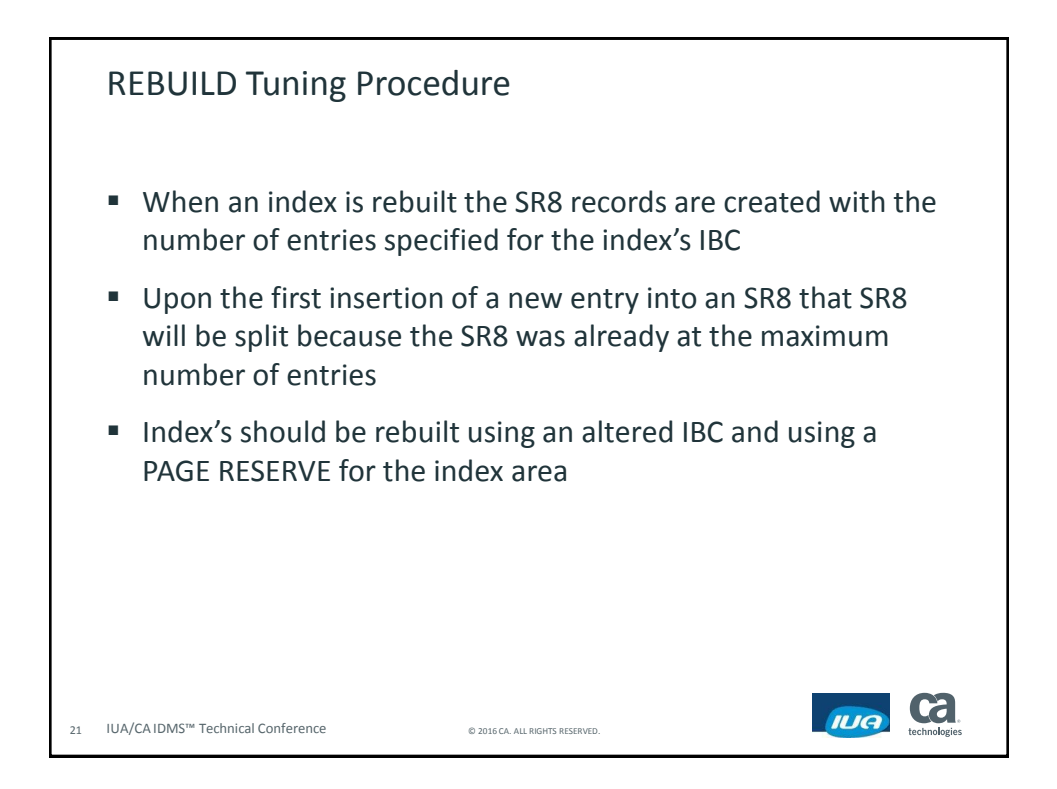

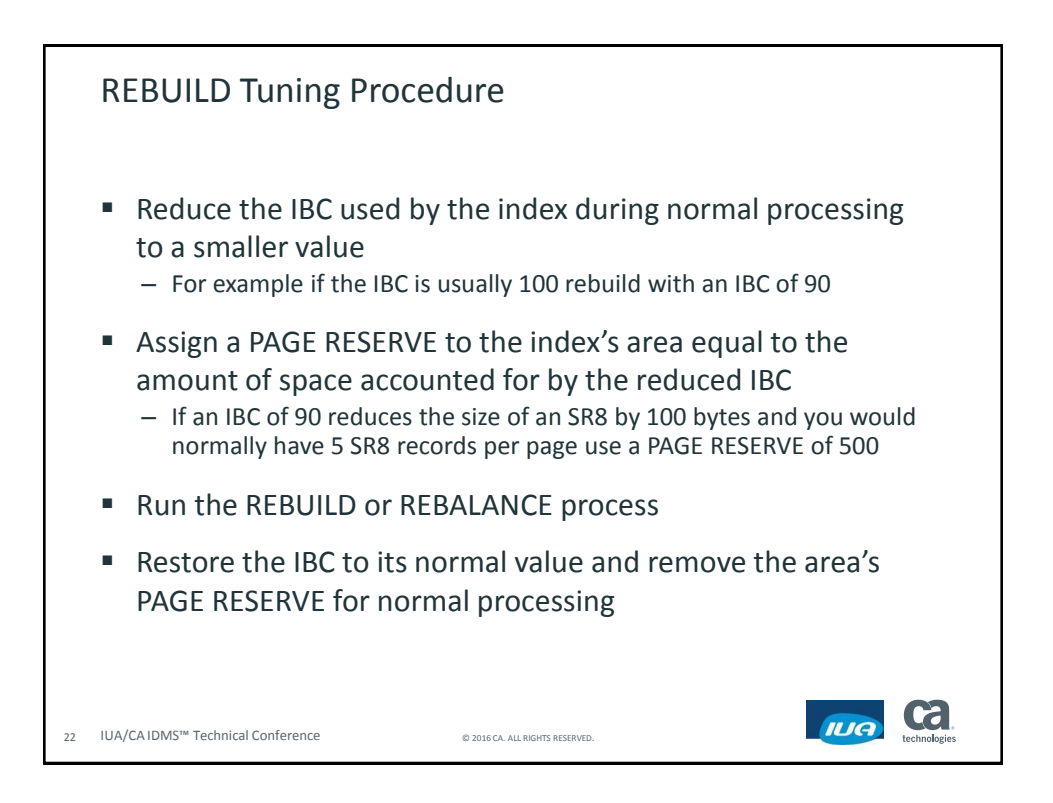

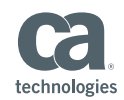

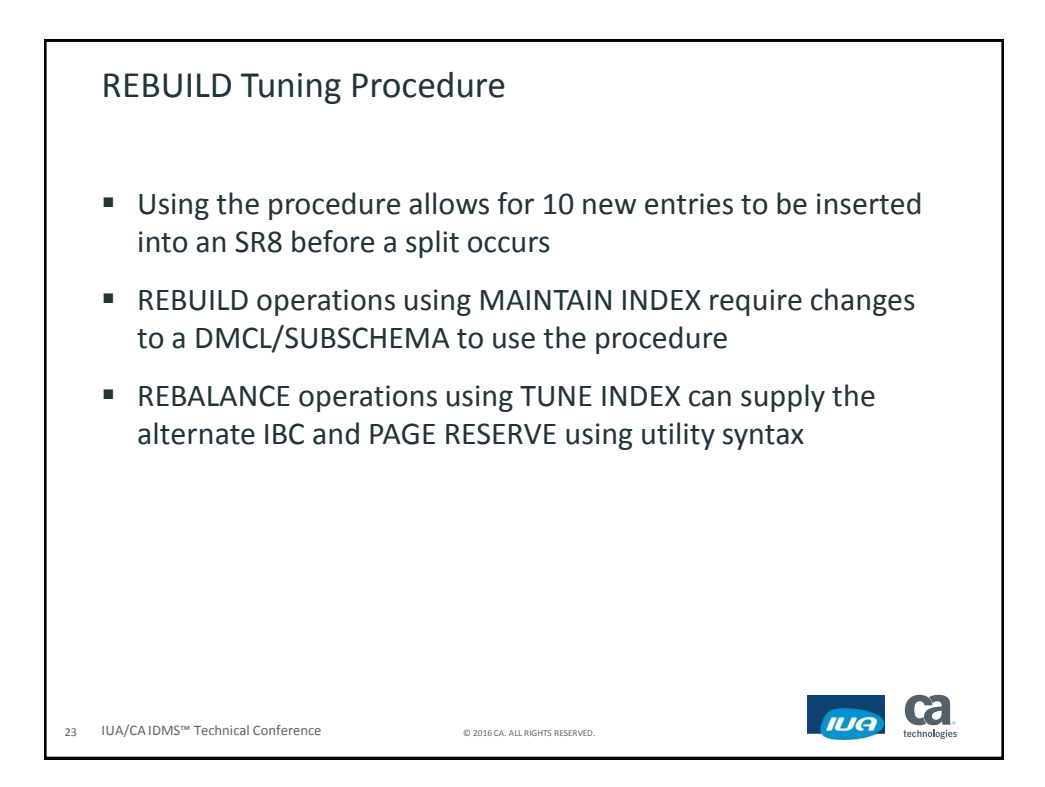

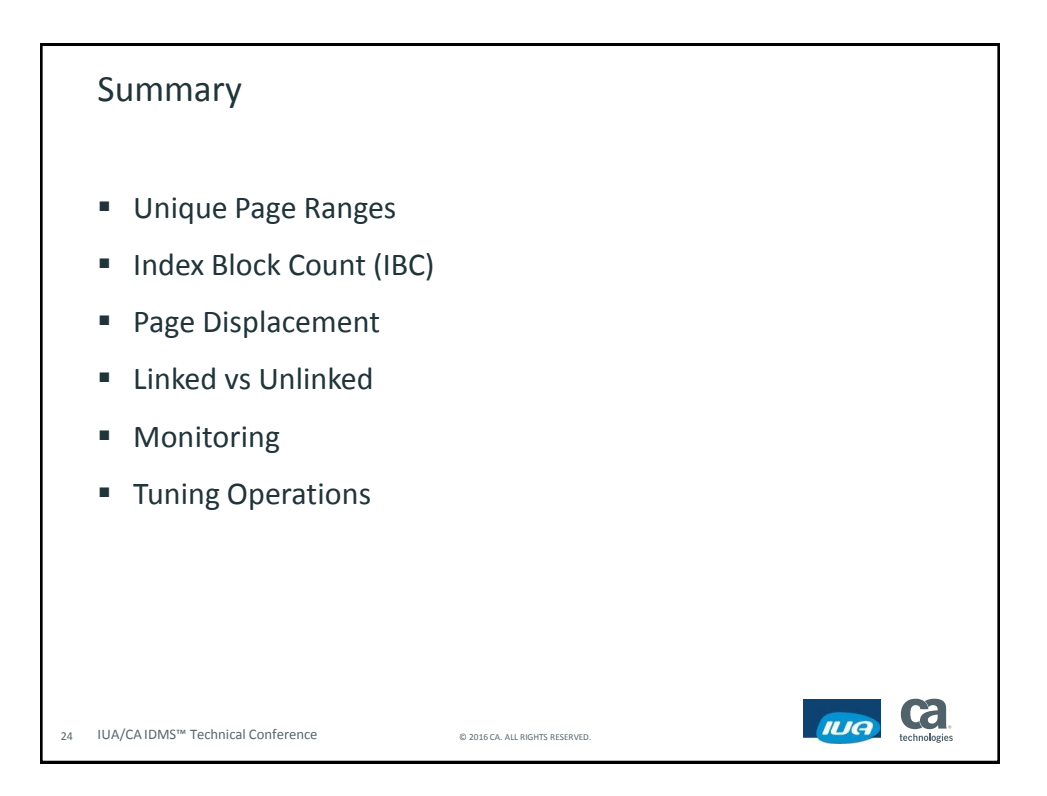

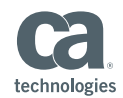

**Cal** 

IUA

#### FOR INFORMATION PURPOSES ONLY Terms of this Presentation

This presentation was based on current information and resource allocations as of May 2016 and is subject to change or withdrawal by CA at any time without notice. Notwithstanding anything in this presentation to the contrary, this presentation shall not serve to (i) affect the rights and/or obligations of CA or its licensees under any existing or future written license agreement or services agreement relating to any CA software product; or (ii) amend any product documentation or specifications for any CA software product. The development, release and timing of any features or functionality described in this presentation remain at CA's sole discretion. Notwithstanding anything in this presentation to the contrary, upon the general availability of any future CA product release referenced in this presentation, CA will make such release available (i) for sale to new licensees of such product; and (ii) to existing licensees of such product on a when and if-available basis as part of CA maintenance and support, and in the form of a regularly scheduled major product release. Such releases may be made available to current licensees of such product who are current subscribers to CA maintenance and support on a when and if-available basis. In the event of a conflict between the terms of this paragraph and any other information contained in this presentation, the terms of this paragraph shall govern.

Certain information in this presentation may outline CA's general product direction. All information in this presentation is for your informational purposes only and may not be incorporated into any contract. CA assumes no responsibility for the accuracy or completeness of the information. To the extent permitted by applicable law, CA provides this presentation "as is" without warranty of any kind, including without limitation, any implied warranties or merchantability, fitness for a particular purpose, or non-infringement. In no event will CA be liable for any loss or damage, direct or indirect, from the use of this document, including, without limitation, lost profits, lost investment, business interruption, goodwill, or lost data, even if CA is expressly advised in advance of the possibility of such damages. CA confidential and proprietary. No unauthorized copying or distribution permitted.

25 IUA/CA IDMS™ Technical Conference © 2016 CA. ALL RIGHTS RESERVED.

Questions and Answers

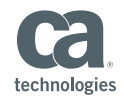

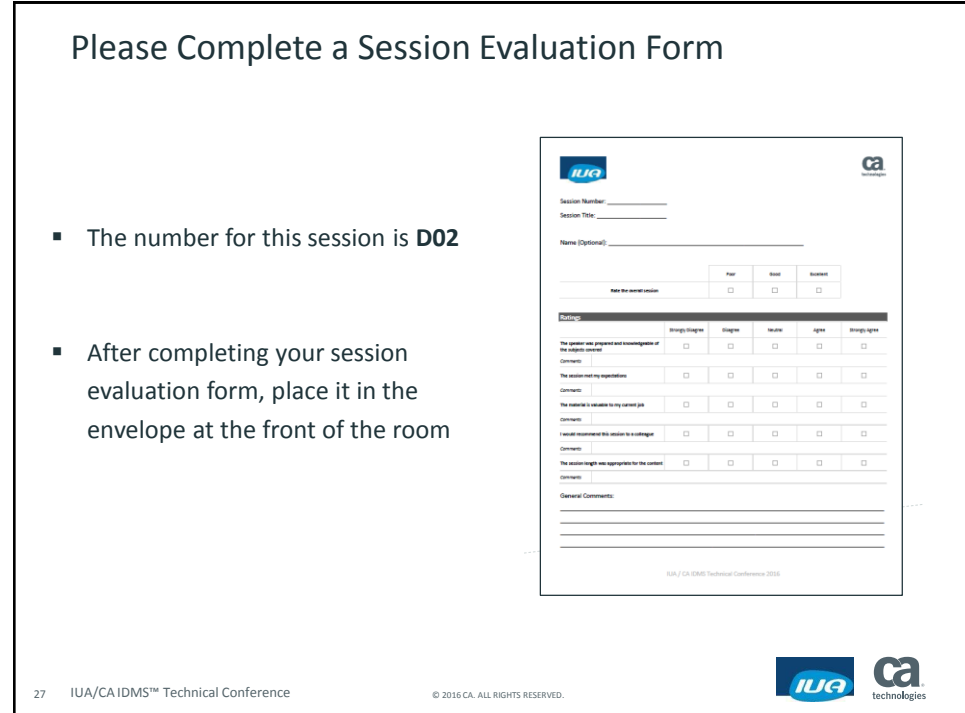